| F Regula                                                                                                    | Q Search                                                                                                    |                 | GitHub Sv3.2.1 Sp 929 Sp 1                    |
|----------------------------------------------------------------------------------------------------|----------------------------------------------------------------------------------------------------|-----------------|-----------------------------------------------|
| <b>Regula</b><br>Home                                                                                              | Regula Pre-Commit Hook                                                                                                    |                 | <b>Table of contents</b><br>Hook installation |
| Getting Started<br>Usage<br>Rules List<br>Report Output                                                            | You can run Regula in a pre-commit hook. Whenever you git commit IaC, Regula security and compliance first. If there are violations, you'll need to remediate the commit the code.                            |                 | Example output                                |
| Configuring Regula<br>Regula and Fugue                                                                             | The pre-commit hook below:                                                                                                    |                 |                                               |
| Integrations<br>Regula + Conftest<br>Regula + GitHub Actions<br>Regula + Travis Cl<br>Regula + Bitbucket Pipelines | <ul> <li>Checks changed Terraform HCL files anywhere in the local repo</li> <li>Checks changed CloudFormation templates in /src</li> <li>Outputs test results in TAP format</li> </ul>                        |                 |                                               |
| Regula + Scalr<br>Regula Pre-Commit Hook                                                                           | Hook installation                                                                                                    |                 |                                               |
| Custom Rule Development                                                                                            | 1. Install pre-commit:                                                                                                    |                 |                                               |
| Contributing                                                                                                    | pip install pre-commit                                                                                                    | Ē               |                                               |
| CHANGELOG<br>About                                                                                                 | 2. Copy the code below and save it as <code>.pre-commit-config.yaml</code> in the root want to check:                                                                                                    | of the repo you |                                               |
|                                                                                                    | <pre>repos:<br/>- repo: local<br/>hooks:<br/>- id: regula-cfn<br/>name: Regula for CloudFormation<br/>entry: regula run -f tap -t cfn<br/>language: system<br/>files: ^src/.*(yaml)\$<br/>- repo: local</pre> |                 |                                               |

entry: regula run -f tap -t tf language: system files: .\*(tf)

name: Regula for Terraform HCL

3. Install the pre-commit hook:

pre-commit run --all-files

hooks:

- id: regula-tf

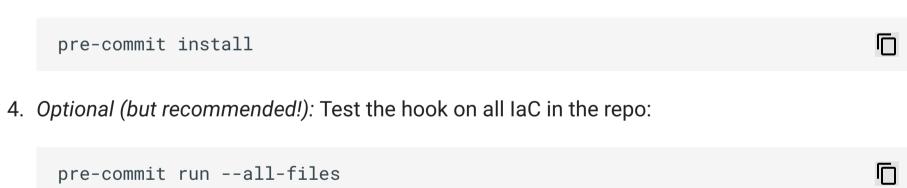

When you commit IaC now, Regula will check it for security and compliance issues.

## Example output

| ± git commit -m "Update network security rule" |        |
|------------------------------------------------|--------|
| Regula for CloudFormation                      | Passed |
| Regula for Terraform HCL                       | Failed |
| - hook id: regula-tf                           |        |
|                                                |        |

- exit code: 1

ok 0 azurerm\_network\_security\_group.devnsg: Network security group rules should not not ok 1 azurerm\_network\_security\_group.devnsg: Network security group rules should ok 2 azurerm\_storage\_account.main: Storage Accounts 'Secure transfer required' shou ok 3 azurerm\_storage\_account.main: Storage accounts should deny access from all net ok 4 azurerm\_storage\_account.main: Storage accounts 'Trusted Microsoft Services' ac

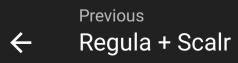

Next Writing Rules  $\rightarrow$ 

105

Copyright © 2023 Fugue, Inc. Made with Material for MkDocs